# **Course Outline** MDIA6022 Digital Compositing II **US UNIVERSITY** (3) **Study Program** Visual Communication Design **Effective Date** 01 September 2016 **Revision** 0

#### **1. Course Description**

This course is focusing on greenscreen shot production and manipulation shot for visual effect which applied for

Broadcast production, Television Commercial, Public Service Announcement and movie visual effect.

#### **2. Graduate Competency**

Each course in the study program contributes to the graduate competencies that are divided into employability and entrepreneurial skills and study program specific outcomes, in which students need to have demonstrated by the time they complete their course.

BINUS University employability and entrepreneurial skills consist of planning and organizing, problem solving and decision making, self management, team work, communication, and initiative and enterprise.

## **2.1. Employability and Entrepreneurial Skills**

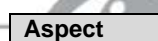

**Key Behaviour** 

**2.2. Study Program Specific Outcomes**

#### **Study Program Specific Outcomes**

(SO-2 AN) - Able to overcome the problems in mass communication, education or entertainment through the process of creating animation with aesthetic and innovative.

(SO-3 AN) - Able to analyze the efficiency level of resource utilization, engineering, technology, and time in the process of creation without changing the essence and aesthetic design.

#### **3. Topics**

- Visual Effects in industry and breakdown
- Greenscreen setup for VFX Production
- Camera Tracking and Match Movement
- Object Tracking in 3D Space
- Particles & Emitter
- 3D Matte Painting & Set Extention
- MultiPass Rendering & 3D Layering
- Dynamic Simulations
- Cloth Simulation
- Fluid FX
- Demolition & Pyro FX
- Liquid FX
- Performing color correction & Grading

## **4. Learning Outcomes**

- On successful completion of this course, student will be able to:
	- LO 1: Explain the shot for visual effects certain concept.
	- LO 2: Define camera work and greenscreen setup for visual effects production
- LO 3: Analyze integration between 3D software and compositing software for certain VFX Concept
- LO 4: Analyze 3D motion artwork or animation combine with visual effects shot.

#### **5. Teaching And Learning Strategies**

In this course, the lecturers might deploy several teaching learning strategies, including case studies, Demonstration, Lecture, and Demonstrate methods or procedures.

#### **6. Textbooks and Other Resources**

#### **6.1 Textbooks**

- 1. Christiansen, M.. (2013). *After Effects CS6 Visual Effects and Compositing Studio Techniques*. 01. Adobe Press. San Francisco. ISBN: 978-0-321-83459-1.
- 2. Susan Zwerman Jeffrey A. Okun. (2015). *The VES Handbook of Visual Effects: Industry Standard VFX Practices and Procedures 2nd Edition*. 02. Focal Press. ISBN: 978-0240825182.

3. Murdock, K.L.. (2010). *3DS Max 2011 Bible*.. 00. 1st Books Library. ISBN: 0470617772.

The book in the first list is a must to have for each student.

#### **6.2 Other Resources**

- 1. http://https://http://www.youtube.com/watch?v=ptWxDIXE6hM
- 2. http://rayfirestudios.com/help/video-tutorials
- 3. http://www.digitaltutors.com/software/FumeFX-tutorials
- 4. https://http://www.youtube.com/watch?v=oilHp5IVnOQ
- 5. http://thevault.realflow.com/first10steps.php
- 6. http://tv.adobe.com/watch/learn-after-effects-cs6/color-keying/
- 7. https://http://www.youtube.com/watch?v=6tbu3iUtXtQ
- 8. http://www.artofvfx.com/
- 9. http://www.videocopilot.net/tutorials/depth\_compositing/
- 10. https://http://www.youtube.com/watch?v=EDGZPAKzvdA
- 11. http://docs.autodesk.com/3DSMAX/13/ENU/Autodesk%203ds%20Max%202011%20Help/index.html?url=./f iles/WSf742dab04106313366400bf6112a1cea097-7fac.htm,topicNumber=d0e58889
- 12. http://www.videocopilot.net/tutorials/advanced\_sky\_replacement/
	- 13. http://docs.autodesk.com/3DSMAX/13/ENU/Autodesk%203ds%20Max%202011%20Help/index.html?url=./f iles/WSf742dab041063133364ce93112a1ceaa7a-8000.htm,topicNumber=d0e218318

ERSI

14. https://http://www.youtube.com/watch?v=oilHp5IVnOQ

## **7. Schedule**

## **Theory**

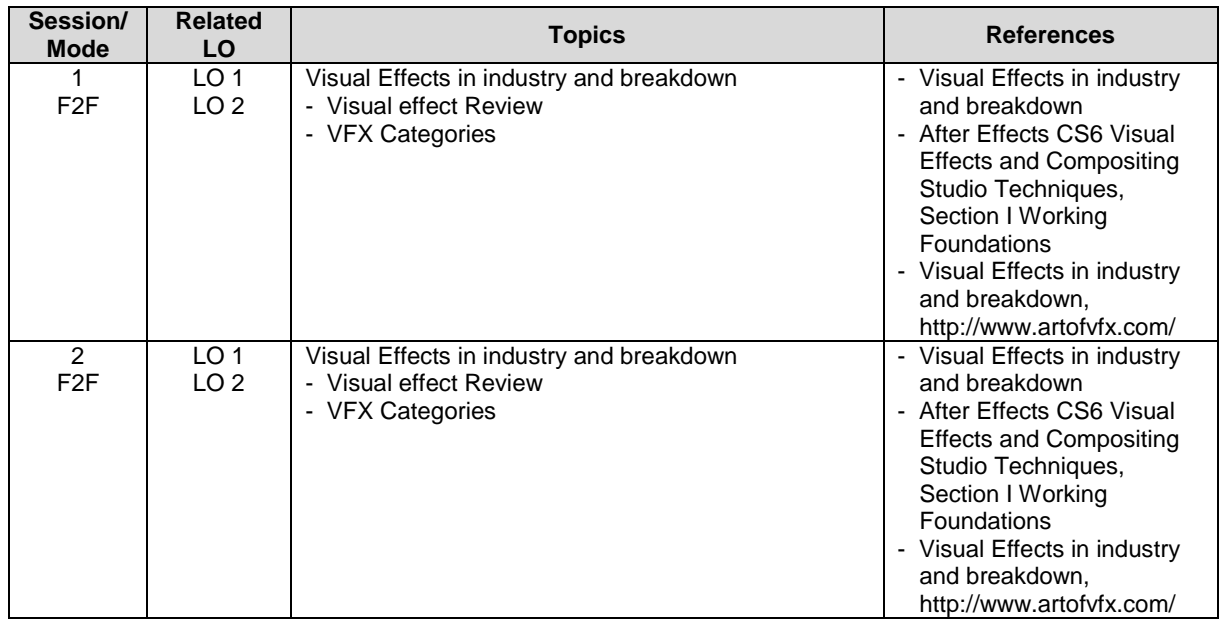

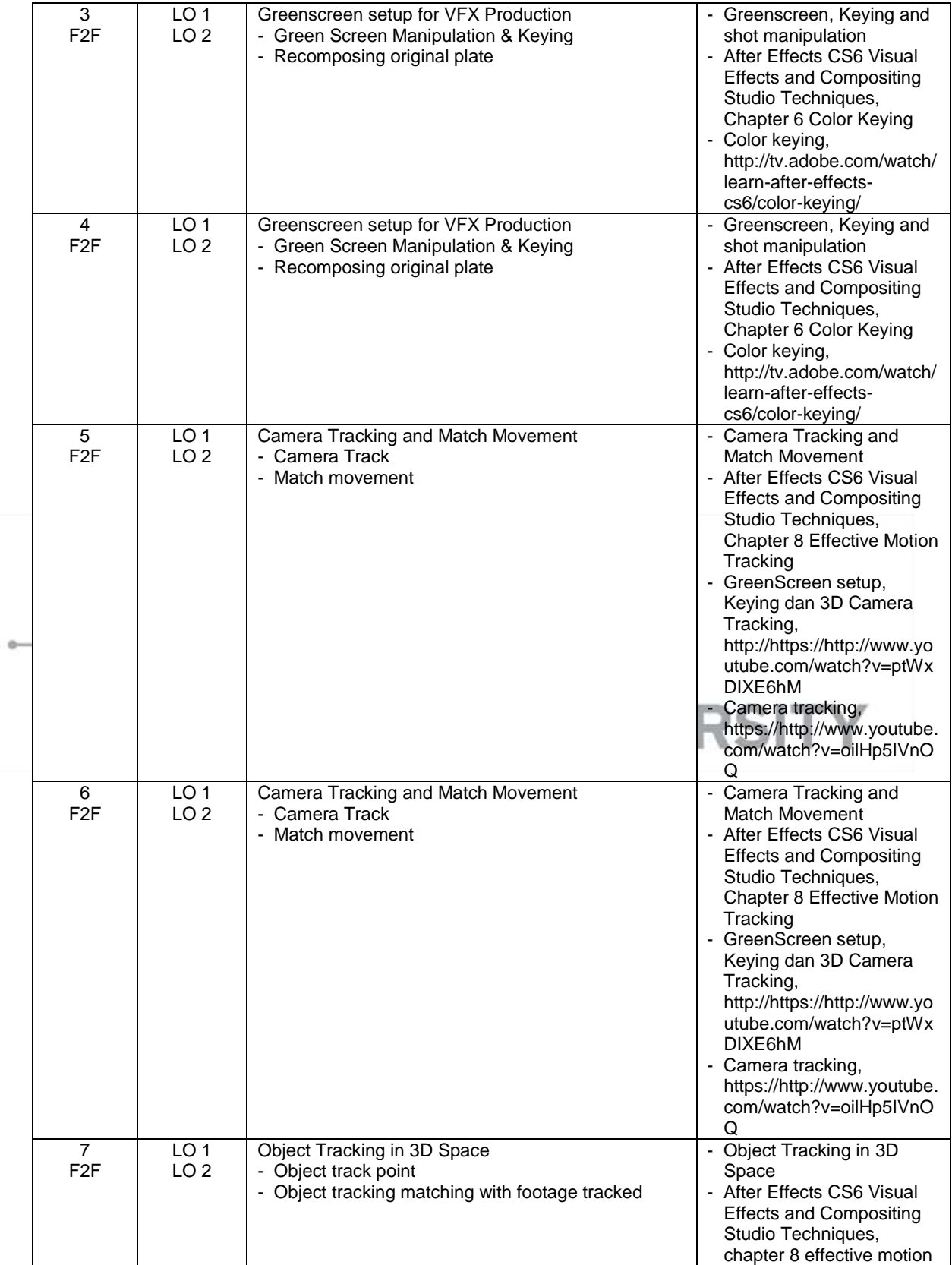

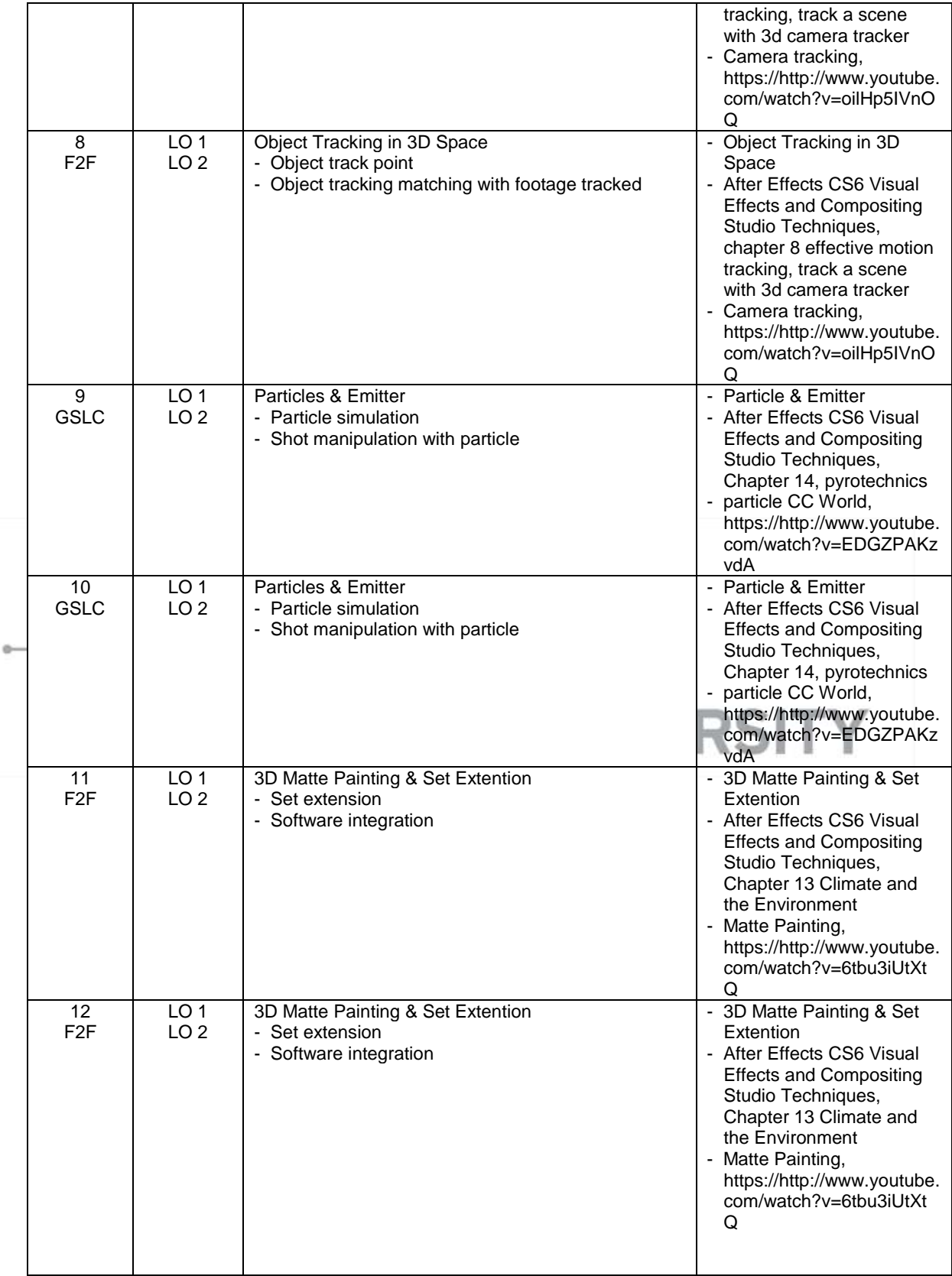

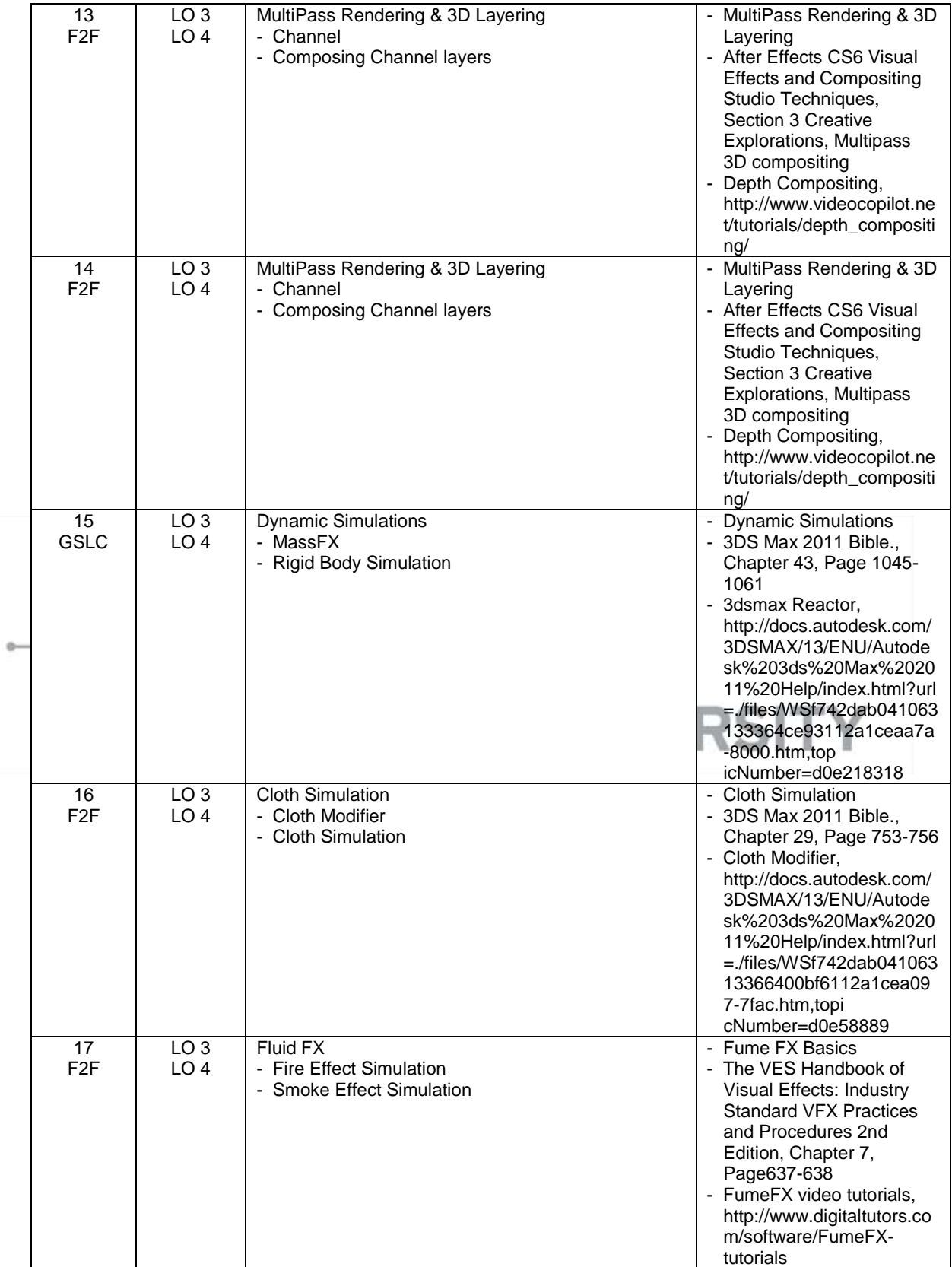

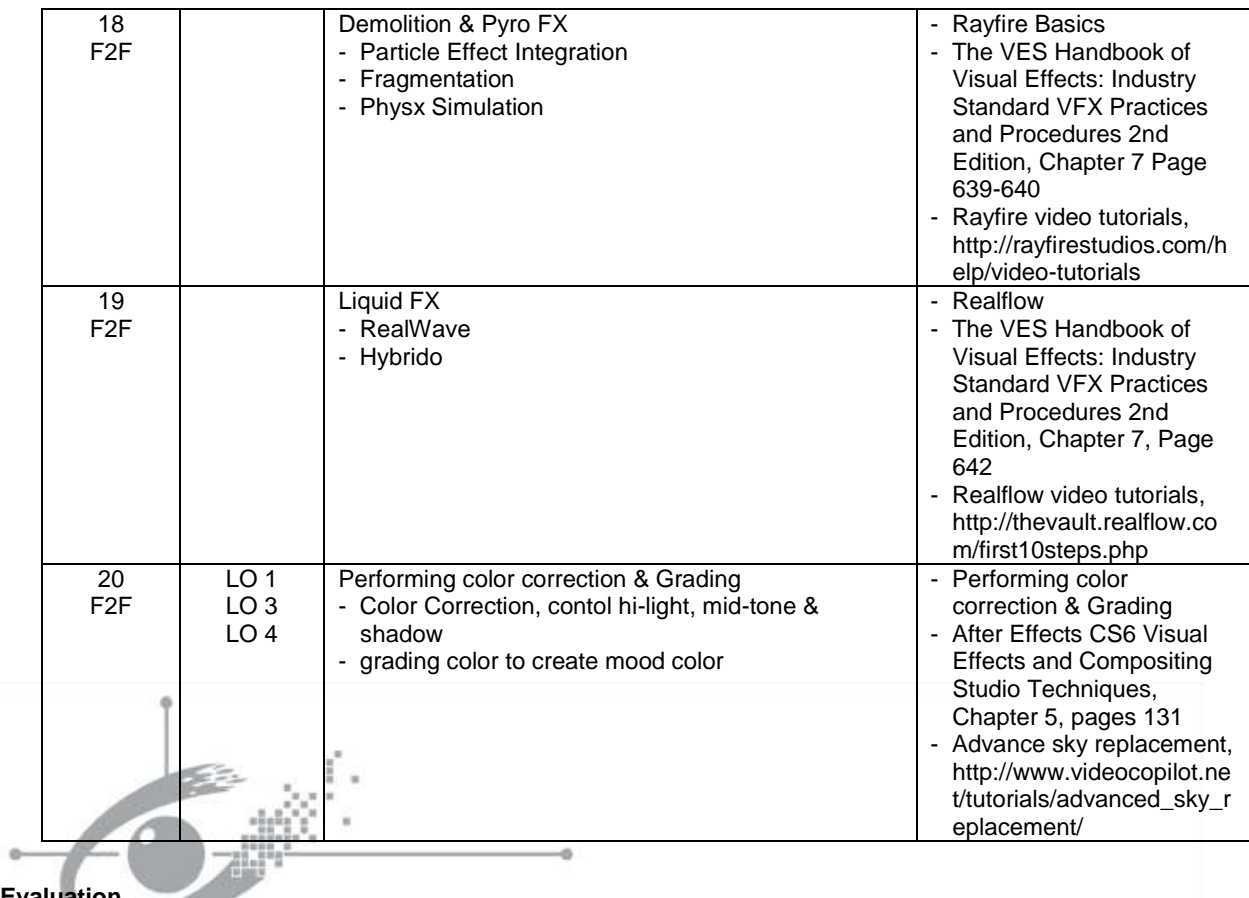

## **8. Evaluation**

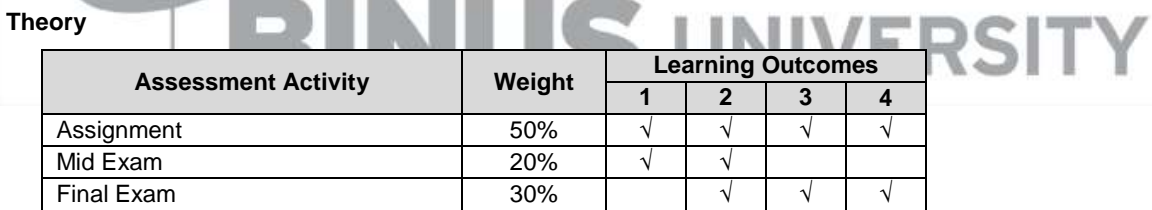

**Contract Contract Contract** 

an an

## **Practicum -**

#### **Final Evaluation Score**

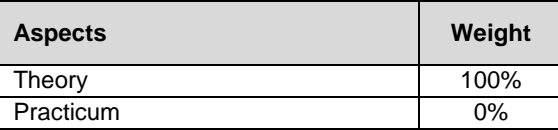

## **9. A. Assessment Rubric (Study Program Specific Outcomes)**

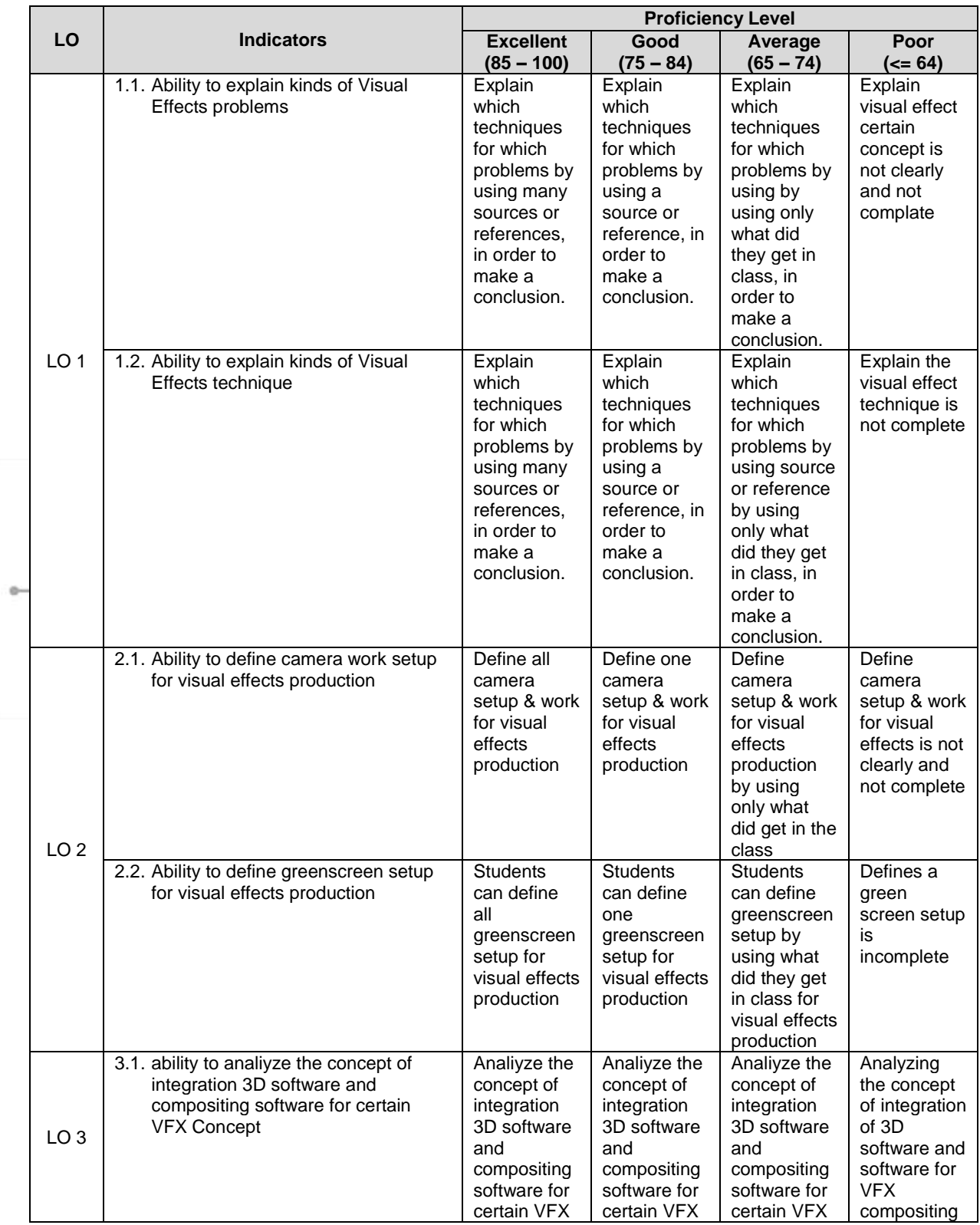

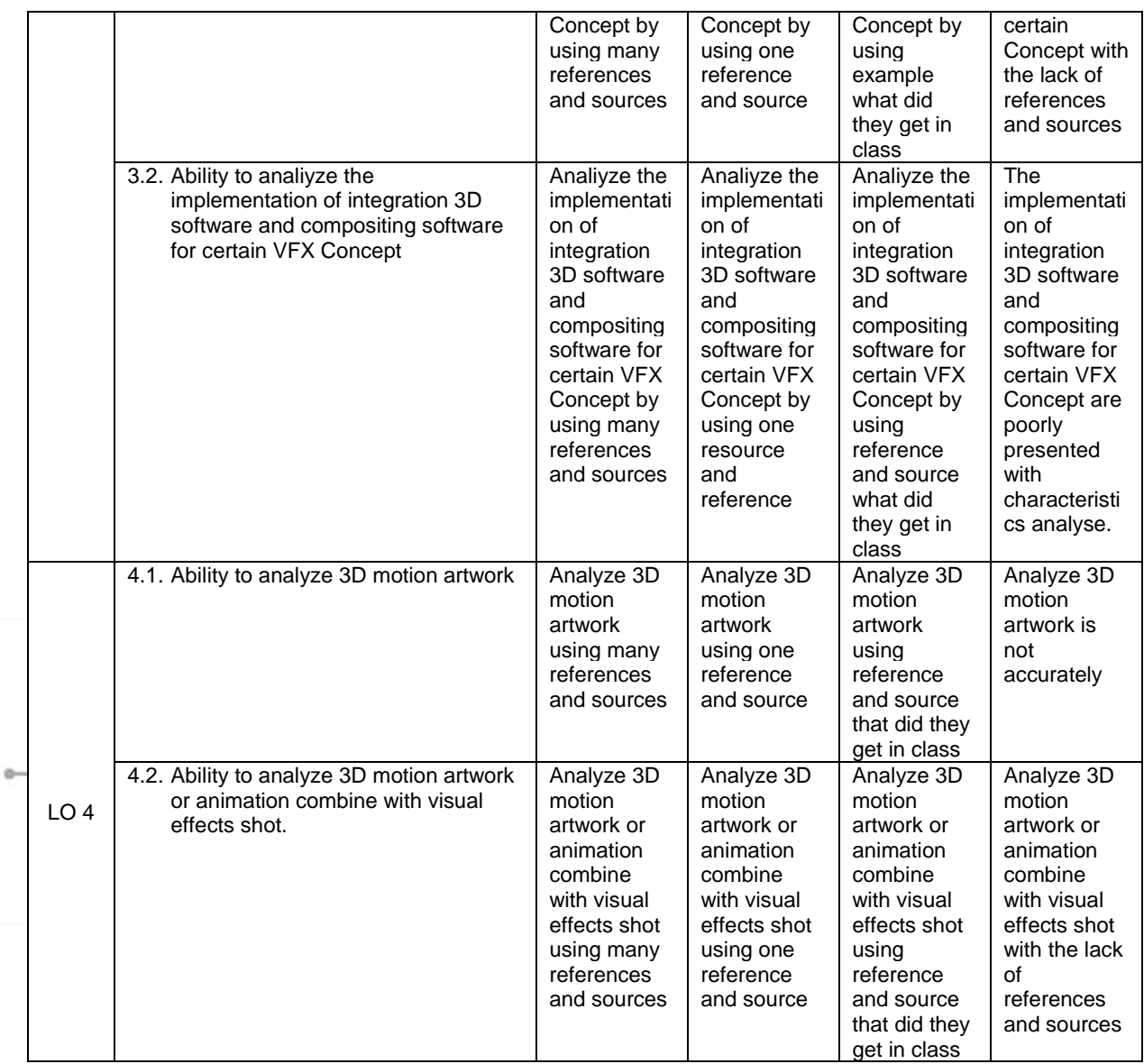

Course Outline

FM - BINUS - AA - FPA - 27/R0 MDIA6022 - Digital Compositing II | 9

Prepared by Checked by D2886 - Ardiyan, S.Sn., M.Ds. D2886 - Ardiyan, S.Sn., M.Ds. Acting as Subject Content Specialist Approved by Acknowledged by D2886 - Ardiyan, S.Sn., M.Ds. D2521 - Dermawan Syamsuddin, S.Sn., M.Sn. **Subject Content Coordinator Head of Program - Animation** 

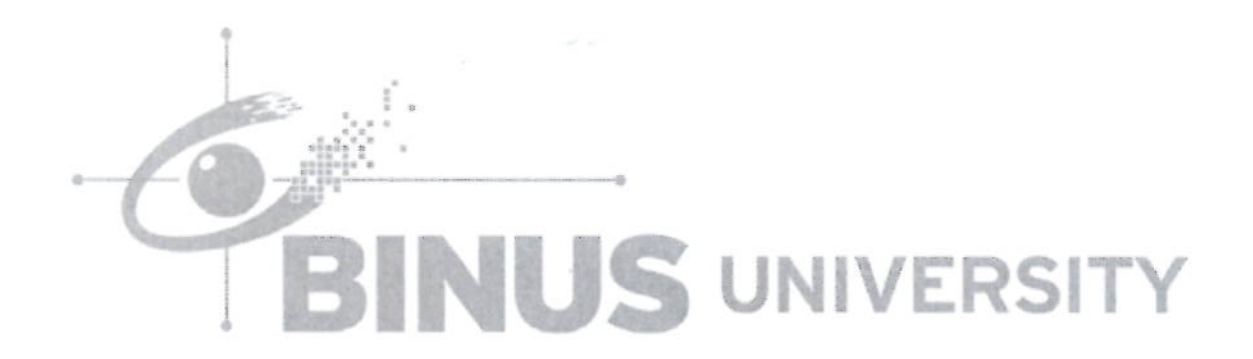